$<<$ SolidWorks

书名:<<SolidWorks零件与装配体教程>>

- 13 ISBN 9787111333890
- 10 ISBN 7111333896

出版时间:2011-4

( )DS SolidWorks  $|$  : //  $|$  :

, tushu007.com

PDF

http://www.tushu007.com

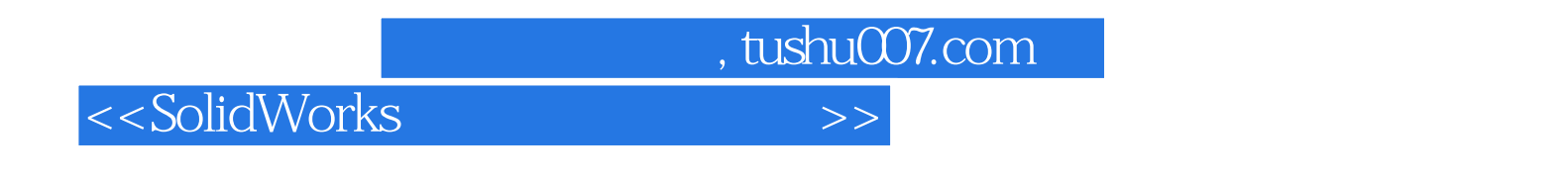

SolidWorks?<br>SolidWorks?<br>SolidWorks?2011 SolidWorks SolidWorks?公司发布的《SolidWorks?2011:SolidWorks SolidWorks

, tushu007.com

## $<<$ SolidWorks

1 SolidWorks 1.1 SolidWorks  $1.2$  $1.21$  $1.22$ 1.3 1.3.1 OLE 1.32  $1.4$ 1.5SolidWorks  $1.5.1$  $1.5.2$ 1.5.3  $1.54$  $1.5.5$  $1.56$ 1.5.7FeatureManager 1.5.8PropertyManager 1.5.9CommandManager  $1.5.10$  $1.5.11$  $1.5.12$  $1.5.13$  $1.5.14$  $1.5.15$  $\overline{2}$  $2.1$ 22 23  $24$ 25  $2.5.1$ 25.2 26 27  $27.1$  $27.2$ 27.3 27.4 28 29 29.1 29.2

 $,$  tushu007.com

## <<SolidWorks

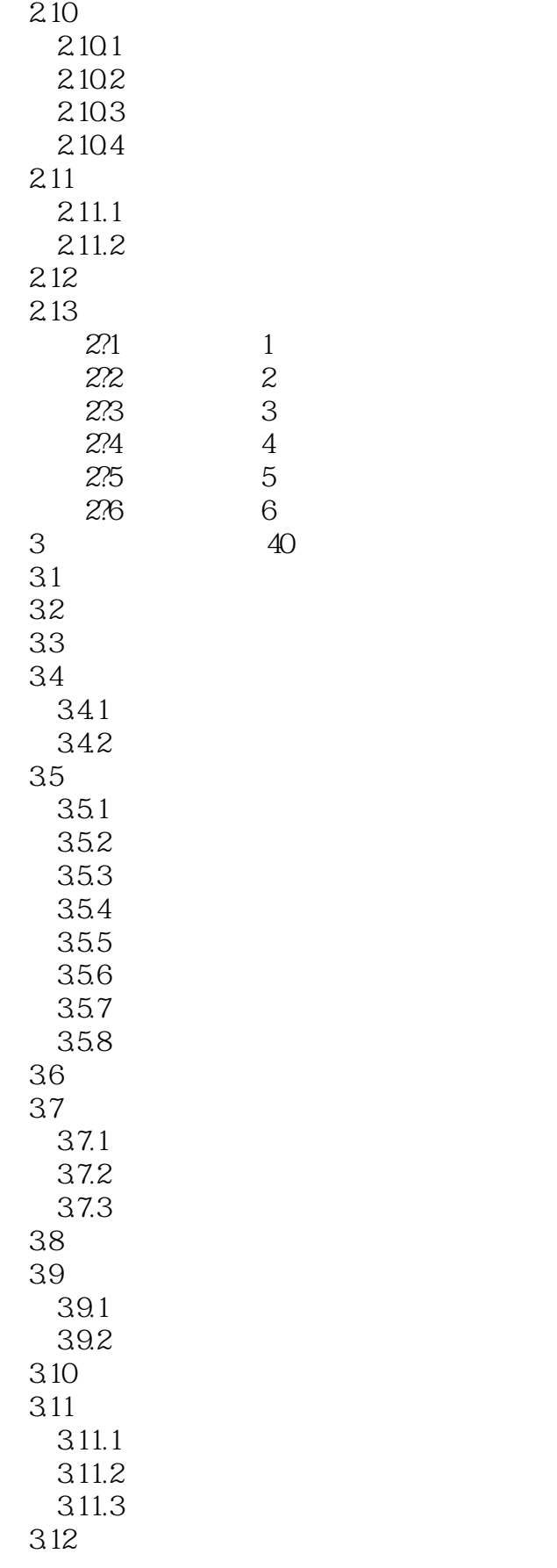

, tushu007.com

 $<<$ SolidWorks  $>>$ 

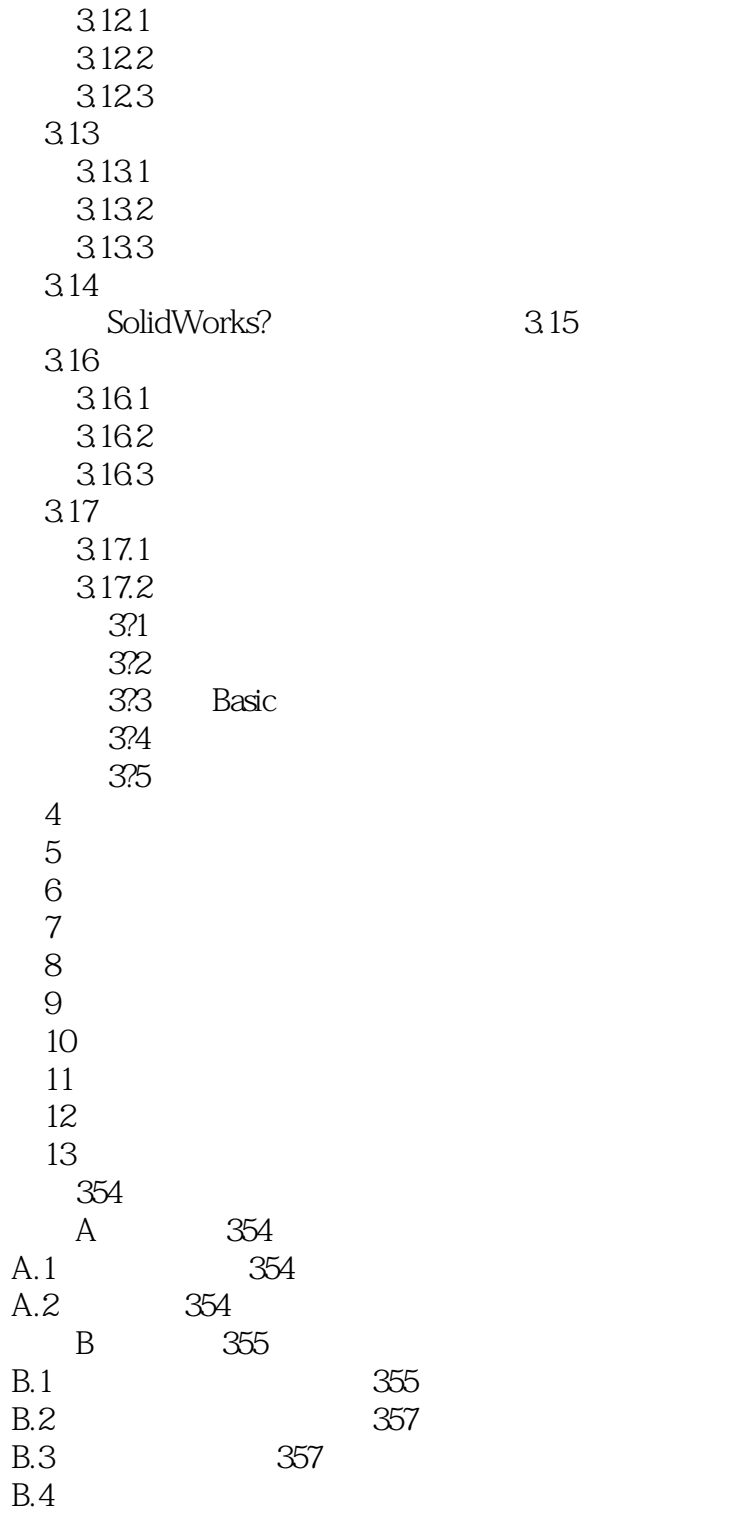

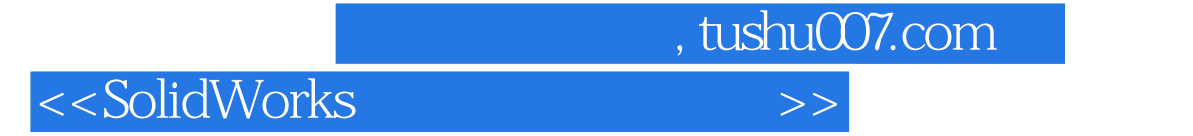

本站所提供下载的PDF图书仅提供预览和简介,请支持正版图书。

更多资源请访问:http://www.tushu007.com